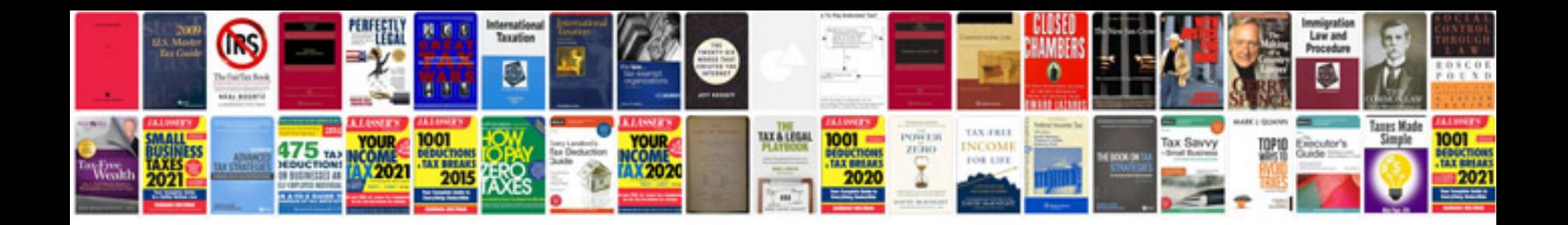

Apqp example

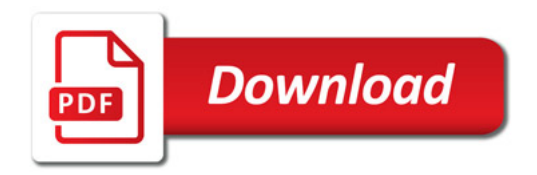

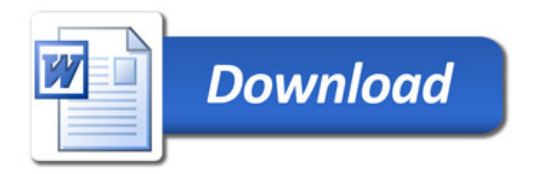